# Software Libre, Alternativa Innovadora en la Educación Pública

**Georgina Guadalupe Oyervides Zapata.**  Colegio de Bachilleres del Estado de Querétaro oyervides23@hotmail.com

**Ma. Guadalupe Medina Zúñiga** Colegio de Bachilleres del Estado de Querétaro pequis288@hotmail.com

**Alma Rocío Gómez Rodríguez** Colegio de Bachilleres del Estado de Querétaro almarocio3@gmail.com

*"No tiene sentido decir que no hay tiempo suficiente para estar bien informado. El tiempo dedicado a pensar es el que permite ahorrar más tiempo." Norman Cousins*

# Resumen

Esta ponencia pretende dar a conocer el uso del software libre en el ámbito educativo público mostrando el cómo puede convertirse en una herramienta apropiada en los procesos de enseñanza y aprendizaje. Muestra algunos resultados que giran alrededor de los beneficios y oportunidades derivados de uso.

Este trabajo pretende contribuir a la reflexión del uso de software libre y las nuevas tecnologías, que permiten al docente ideas innovadoras, metodologías y estrategias que logren en el estudiante creatividad, educación y el uso de este tipo de software, adicionalmente, se ofrece un acercamiento general a la utilización del software libre.

Palabras clave: Software libre, Innovación, Educación

# Introducción

En esta ponencia, se ofrece una gama de experiencias en el uso del software en los procesos de enseñanza aprendizaje de escuelas de sector público, en el nivel Medio Superior y Superior, donde se carece de software adquirido por la institución educativa, aunado a programas educativos encaminados a un solo software privativo.

Considero que vivimos en un mundo donde el desarrollo tecnológico se encuentra presente en la vida social. En este marco, el software, como ejemplo de conocimiento aplicado, ofrece pautas que trascienden de manera significativa el campo de la informática. En este caso, nos referimos al uso del software libre y sus implicaciones en la educación.

#### **¿Qué es software libre?**

El término software libre es cuestión de libertad, no de precio. Según Richard Stallman, padre del proyecto GNU y de la FSF (Free Software Foundation).

En concreto, la FSF se refiere a cuatro libertades que deben tener los usuarios del software para que pueda ser calificado como libre (Stallman, 1996):

- Libertad para ejecutar el programa con cualquier propósito.
- La libertad para estudiar y modificar el programa.
- La libertad de copiar el programa y ayudar con él a tu vecino.

 La libertad de mejorar el programa, y hacer públicas tus mejoras, de forma que se beneficie toda la comunidad.

Una aplicación es software libre si los usuarios tienen todas estas libertades. Al ser libre no tiene que pedir o pagar por distribuir.

## **Clasificación de software libre**

 De acuerdo al costo de adquisición: el Software Libre puede ser de las dos clases, es decir, de costo cero o de costo mayor que cero. Lo que lo diferencia del Software Propietario es que su costo es independiente del número de computadoras que se poseen.

 De acuerdo a la apertura del código fuente: el Software Libre siempre es "open source", es decir, de código fuente abierto.

 De acuerdo a su protección: el Software Libre siempre está protegido con licencias, y más específicamente, con licencias de copyleft.

 De acuerdo a su legalidad: el Software Libre siempre es legal, porque al usarlo, estudiarlo, modificarlo, adaptarlo y/o mejorarlo no estoy violando ninguna norma.

#### **El papel del software libre en la educación**

Richard Stallman (2003) ha escrito un texto sobre las razones por las que las escuelas deberían utilizar exclusivamente software libre. El software libre, recuerda Stallman, permite que los usuarios controlen lo que hacen sus ordenadores y cooperen entre ellos, da la libertad a los usuarios de controlar sus computadoras.

La primera es que el software libre se puede copiar y redistribuir a precio de costo. La Administración educativa puede dotar de software a todos sus centros docentes a muy bajo precio y dedicar los recursos ahorrados a otros temas necesarios para la educación: más ordenadores, formación del profesorado, desarrollo de software libre educativo, etc. En los países menos desarrollados, el software libre puede ayudar a dotar de infraestructura tecnológica a sus escuelas y a paliar la "brecha digital" con el mundo desarrollado. Los vendedores de software privativo, que saben de la importancia de la educación para sus futuras ventas, pueden ofrecer software a muy bajo coste o gratuito a las escuelas. Pero se trata en realidad de una estrategia comercial para captar futuros clientes y para formarlo en sus productos a costa del erario público. Es una simple trampa.

La escuela ha de enseñar a los estudiantes valores y estilos de vida que beneficien a toda la sociedad. La escuela ha de promover el uso de software libre por la misma razón que promueve el reciclaje: porque nos beneficia a todos. Si los estudiantes usan el software libre y aprenden que es mejor que el privativo, cuando sean adultos seguirán usando el software libre. Eso permitirá a la sociedad liberarse de los abusos y del control de las multinacionales que controlan el software privativo.

El software libre favorece que los estudiantes aprendan cómo funcionan los ordenadores y el propio software. Los futuros programadores se inician en la programación durante la adolescencia. Es una etapa clave en la que necesitan buenos modelos y ejemplos para modificar, copiar y "jugar" con ellos. Necesitan desafíos. El software libre, al permitir el acceso al código fuente del programa, les facilita enormemente el aprendizaje. El software privativo es una "caja negra" que no aporta nada para satisfacer su curiosidad y sus ansias de saber. El mensaje que les envía el software privativo es "el conocimiento es una mercancía, lo que quieres saber es un secreto comercial, aprender está prohibido por la ley". El software privativo mantiene a la gente alejada del conocimiento, sacraliza la tecnología y contribuye interesadamente a la ignorancia tecnológica que tan buenos resultados económicos les proporciona a las empresas que lo comercializan.

Pero, aunque muchos adolescentes no sientan curiosidad por cómo están hechos los programas de ordenador, hay valores generales que persigue la educación que están en claro conflicto con el mensaje que transmite el software privativo. Las escuelas deben enseñar hechos, conceptos, principios y procedimientos, pero también valores. La misión de la escuela es enseñar a las personas a ser buenos ciudadanos, a cooperar con los demás, a ser solidarios. Esta es la base de la sociedad. En informática, cooperar significa, entre otras cosas, compartir software, poder hacer copias a todos los compañeros de clase, llevarse a casa el software que se usa en la escuela. Y todo eso, con el software privativo es un delito.

Finalmente, enseñar a los estudiantes a usar software libre y a participar en la comunidad de usuarios/desarrolladores de software libre es una lección cívica llevada a la práctica. También enseña a los estudiantes que el ideal es el modelo de servicio público y la solidaridad, no el modelo del beneficio a cualquier precio de los magnates. Todos los niveles pueden y deben usar software libre (Stallman, 2003).

#### **Herramientas para la creación de materiales educativos**

A continuación mostraremos una serie de software libre así como el uso que el docente puede dar, aclarando que estos han sido utilizados por nosotras con experiencias muy gratificantes en la docencia como son los materiales que nuestros alumnos han creado, sin embargo existe una lista que puede ser para su uso como se muestran en la figura7 y figura8. Además dentro de la bibliografía encontrarán una serie de páginas que ofrecen todo tipo de software libre.

#### **CmapTools**

CmapTools es una herramienta multiplataforma que permite construir y transmitir información representada en forma de Mapas Conceptuales desarrollado por el "Intitute for Human and Machina Cognition" (IHMC),de la Universidad West Florida.

A partir de conceptos y nexos se construyen que dan forma al mapa. Incorporar notas; imágenes; colores, formas, sombras, fuentes y estilos; accesos web y otros recursos; o cambiar de posición los conceptos sin romper los enlaces, son tareas realmente intuitivas. CmapTools es útil para ver las ideas previas antes de comenzar una unidad, para realizar resúmenes, para exponer trabajos realizados en grupo, para valorar la comprensión lectora…con una sencilla interfaz que la hace manejable para los alumnos desde educación primaria.

También podemos publicarlo en Internet para compartirlo con el resto de la comunidad e incluso permite dotar a otros usuarios con permisos de modificación para su elaboración de manera colaborativa.

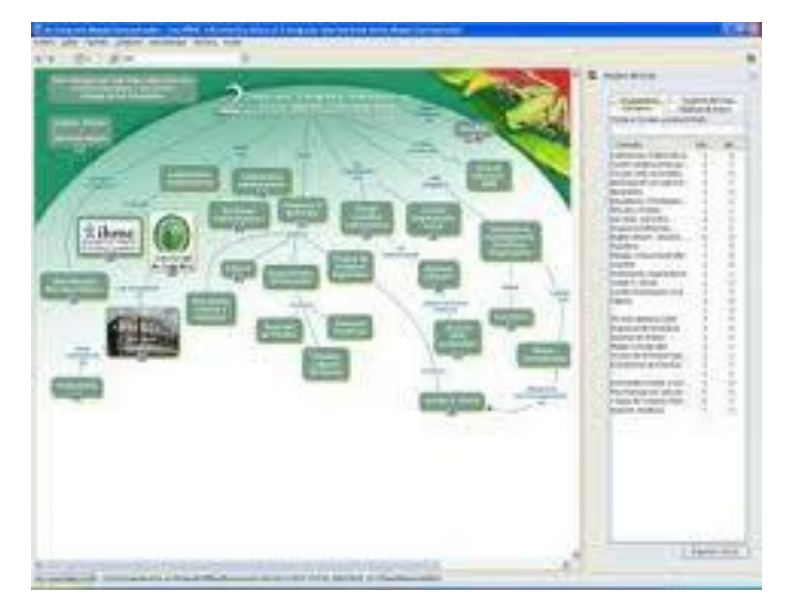

**Figura 1 Mapa conceptual creado en Cmaptools**

## **Hotpotatoes**

Hot Potatoes es un conjunto de seis herramientas que permiten generar actividades interactivas que pueden ser realizadas desde páginas Web como son: crucigramas, preguntas de opción múltiple, preguntas de rellenar huecos, preguntas de emparejamiento o relación, reconstrucción de frases.

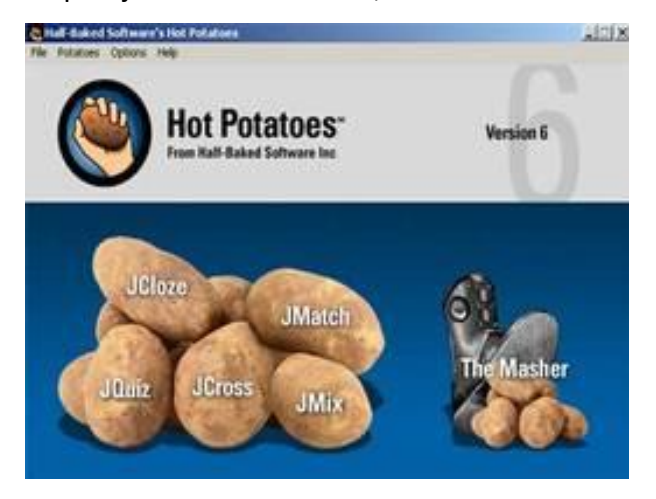

**Figura 2 Pantalla principal de Hot Potatotes**

Hot Potatoes es un conjunto de seis herramientas de autor, desarrollado por el equipo del University of Victoria CALL Laboratory Research and Development, que te permiten elaborar ejercicios interactivos basados en páginas Web. Desde el año 2009 es un programa libre para profesores que utilizan el programa sin ánimo de lucro.

El alumno no necesita tener instalado en su equipo el programa Hot Potatoes para realizar cada ejercicio. Sólo se requiere acceder utilizando un navegador como Internet Explorer o Fire Fox o Google Chrome.

## **JClic**

[JClic](http://clic.xtec.cat/es/jclic/index.htm) está formado por un conjunto de aplicaciones informáticas que sirven para realizar diversos tipos de actividades educativas: rompecabezas, asociaciones, ejercicios de texto, crucigramas.

Es una aplicación que desde 1992 ha sido utilizada por educadores de diversos países como herramienta de creación de actividades didácticas para sus alumnos.

JClic está desarrollado en la plataforma [Java,](http://clic.xtec.cat/es/jclic/java.htm) es un proyecto de código abierto y funciona en diversos entornos y sistemas operativos.

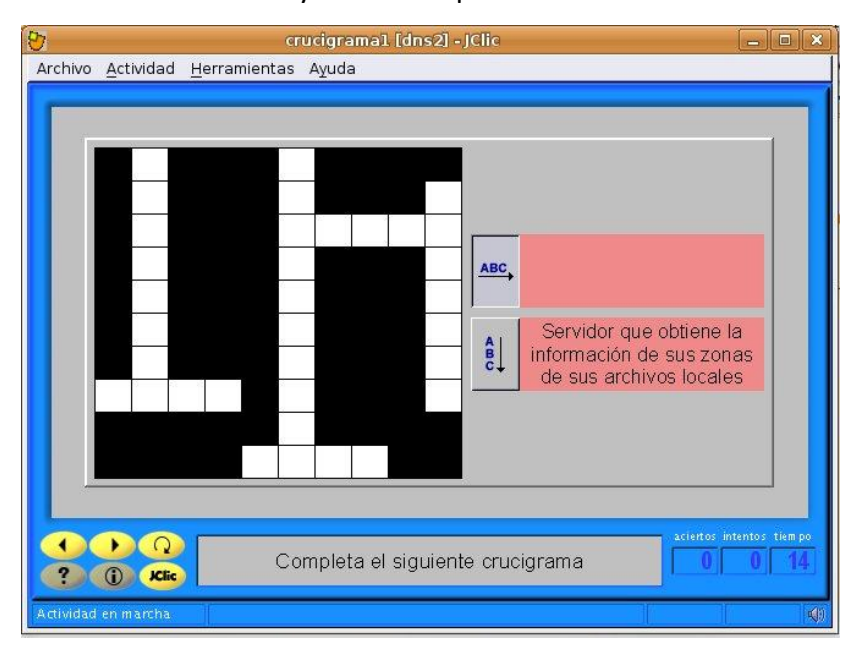

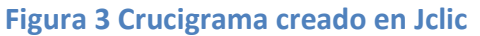

#### **GIMP**

GIMP es un acrónimo de GNU Image Manipulation Program. Se trata de un programa de distribución gratuita para tareas como retoque fotográfico, composición de imágenes y creación de imágenes.

Tiene muchas capacidades. Puede ser utilizado como un simple programa de dibujo, un experto en calidad del programa de retoque fotográfico, un sistema de procesamiento por lotes en línea, una masa de imágenes para producción, un conversor de formatos de imagen.

GIMP es expandible y extensible. Está diseñado para ser ampliado mediante plug-ins y extensiones para hacer casi cualquier cosa. La interfaz avanzada de scripting permite automatizar desde las tareas más simples hasta los procedimientos más complejos de manipulación de imágenes para ser fácilmente secuencias de comandos.

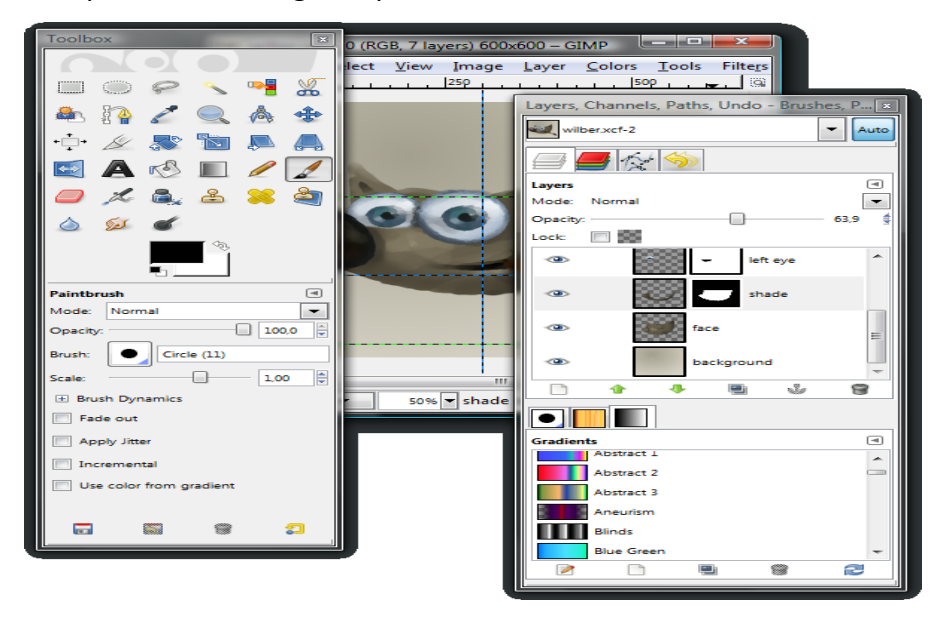

**Figura 4 Pantalla de trabajo del software de edición GIMP**

# **Exelearning**

EXeLearning es una herramienta de código abierto que nos permite la creación de contenidos educativos de forma sencilla sin necesidad de conocimientos técnicos en lenguajes de programación.

En los materiales elaborados podemos incluir fácilmente contenido multimedia (Imágenes, audio, video, animaciones, flash…) así como actividades interactivas. eXeLearning nos permite, una vez creado nuestro contenido didáctico, exportarlo como página Web o como paquetes de contenido SCORM o IMS, listos para utilizar en distintas plataformas de enseñanza online como Moodle.

Se trata de una aplicación multiplataforma, es decir, está disponible para distintos sistemas operativos como Windows, Linux y Mac.

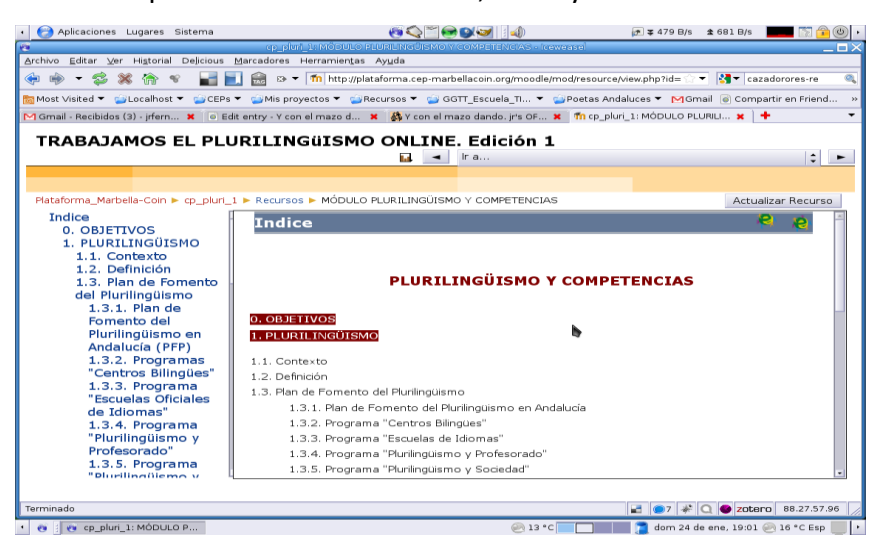

**Figura 5 Pantalla de trabajo del EXelearning**

#### **Moodle**

Moodle es un [Ambiente Educativo Virtual,](http://es.wikipedia.org/wiki/Ambiente_Educativo_Virtual) sistema de gestión de cursos, de [distribución](http://es.wikipedia.org/wiki/Software_libre)  [libre,](http://es.wikipedia.org/wiki/Software_libre) que ayuda a los educadores a crear comunidades de aprendizaje en línea. Este tipo de plataformas tecnológicas también se conoce como [LMS \(Learning Management](http://es.wikipedia.org/wiki/LMS_(Learning_Management_System))  [System\).](http://es.wikipedia.org/wiki/LMS_(Learning_Management_System))

Moodle fue creado por Martin Dougiamas, quien fue administrador de [WebCT](http://es.wikipedia.org/wiki/WebCT) en la [Universidad Tecnológica de Curtin.](http://es.wikipedia.org/w/index.php?title=Universidad_Tecnol%C3%B3gica_de_Curtin&action=edit&redlink=1) Basó su diseño en las ideas del [constructivismo](http://es.wikipedia.org/wiki/Constructivismo_(pedagog%C3%ADa)) en [pedagogía](http://es.wikipedia.org/wiki/Pedagog%C3%ADa) que afirman que el conocimiento se construye en la mente del estudiante en lugar de ser transmitido sin cambios a partir de libros o enseñanzas y en el [aprendizaje](http://es.wikipedia.org/w/index.php?title=Aprendizaje_colaborativo&action=edit&redlink=1)  [colaborativo.](http://es.wikipedia.org/w/index.php?title=Aprendizaje_colaborativo&action=edit&redlink=1) U[n profesor](http://es.wikipedia.org/wiki/Profesor) que opera desde este punto de vista crea un ambiente centrado en el estudiante que le ayuda a construir ese conocimiento con base en sus habilidades y

conocimientos propios en lugar de simplemente publicar y transmitir la información que se considera que los estudiantes deben conocer.

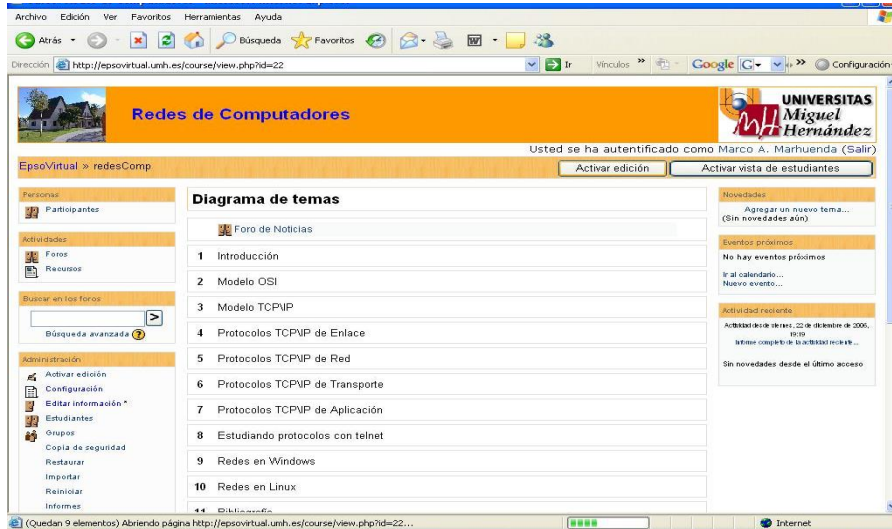

## **Figura 6 Pantalla de Moodle**

#### **EL SOFTWARE LIBRE Y SU APLICACION EDUCATIVA**

 El alumno muestra motivación, que predispone el aprendizaje y el interés que tiene en la actualidad hacia el uso de la tecnología.

El alumno al trabajar con las TIC mantiene una actitud activa de forma constante.

 El estudiante se encuentra participando en las tareas y desarrollando iniciativas creativas donde debe buscar información, seleccionar y plasmar en un software libre.

 El alumno desarrolla el trabajo colaborativo favoreciendo actitudes de respeto, liderazgo, interacción y comunicación hacia los compañeros al intercambiar información o ayudándose mutuamente.

 El estudiante va en aumento en el desarrollo de habilidades tecnológicas que servirán como herramienta para la carrera que él elija en el nivel superior.

 Mejoran las capacidades de redacción, comunicación y creatividad al poder utilizar herramientas tales como: procesadores de textos, programas de edición gráfica, edición de videos, uso de plataformas moodle, etc.

 Permite tener un Feedback, donde el alumno puede aprender de sus errores, ensayar respuestas alternativas e innovar materiales educativos para superar e implementar propuesta innovadoras o simplemente dar solución a problemas.

A continuación se muestran algunos ejemplos de software libre que pueden ser utilizados por los docentes que lean este artículo, así como en la bibliografía existen URL que los llevarán a encontrar otros software gratuitos:

# **Algunas aplicaciones didácticas libres son:**

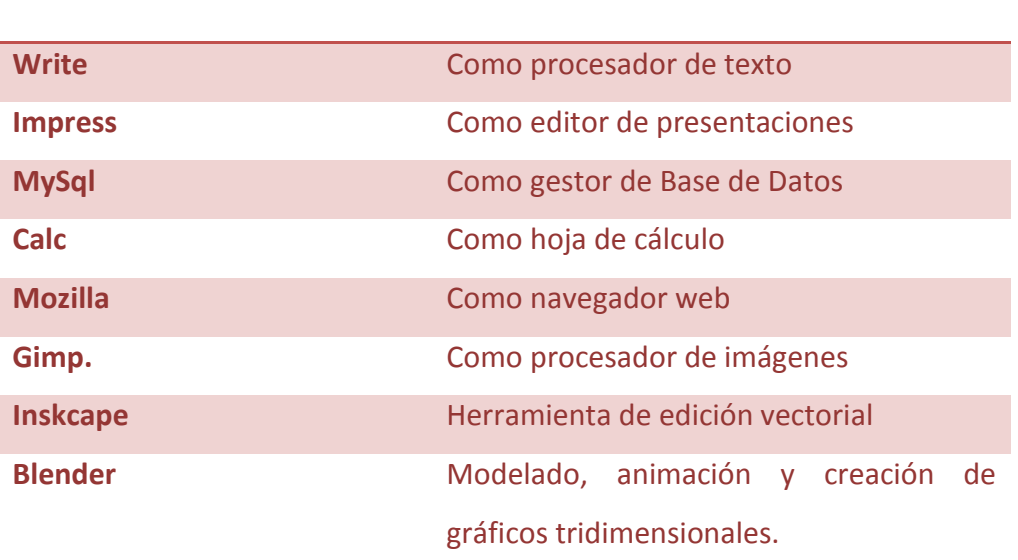

**Figura 7 Otros software libres**

# Biología CAGE Simulación de autómatas celulares Deslizarse rastrear el movimiento de los gusanos SigmaPi Neurosimulator Un simulador de redes neuronales recurrentes Matemáticas Kalamaris permite al usuario definir las funciones y evaluarlas FreeMat Permite generar gráficos matemáticos Dr. Geo Ayuda a iniciar a los alumnos en las aplicaciones de geometría dinámica. PARI/GP Contiene funciones útiles para operar con objetos matemáticos como matrices, polinomios, series de potencias, etc. Octave **Herramienta** para resolver problemas de álgebra Axiom Propósito general del sistema de álgebra **Cultura clásica** KLatin Permite repasar la gramática del latín. **Geografía** WuGeo Una biblioteca de Python para dibujar puntos en los mapas del mundo

# **Aplicaciones específicas libres son:**

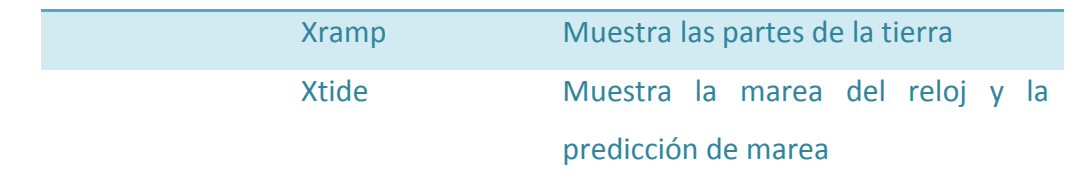

**Figura 8 Ejemplos de Software libre de aplicación específica**

En nuestra experiencia docente podemos publicar de manera abierta el uso de software libre en las aulas, existe una gama de experiencias desde cómo usar un pequeño software libre para crear un crucigrama, crear un blog o visitar una página web hasta utilizar una compleja aplicación, considero desde mi punto de vista que todas estas experiencias son válidas, porque es seguro que existe en otro lugar del mundo un docente que apenas inicia en el uso de las Tic y otros docentes que tienen necesidades muy parecidas y podrá encontrar alguna solución con las experiencias mostradas o simplemente creará una interrogante que lo lleve a la búsqueda para cubrir de forma innovadora su docencia.

Es importante mencionar que las experiencias sólo muestran lo que el docente puede realizar y de esta premisa el docente tendrá el interés y el punto de partida para desarrollar una estrategia innovadora para su asignatura, haciendo hincapié en la parte metodológica y pedagógica.

#### **Experiencias docentes en escuelas públicas a nivel medio superior y superior en México.**

Considero que los congresos educativos y tecnológicos permiten a todos los que participamos en ellos a tener un enriquecimiento de las experiencias docentes, por lo que me permito presentar algunas prácticas educativas en las que se usa software libre, sin ser explicadas a detalle para que cada docente pueda adaptarla según su materia y sus criterios, todas ellas reflejan la aplicación de las TIC en la enseñanza. Sé que el dar a conocer estos proyectos o prácticas cotidianas de mi docencia conlleva el riesgo de ser criticados severamente, a otros les parecerán muy simples y a otros les agradará la idea de cambiar su docencia tradicional por una praxis docente innovadora. Sin embargo, me queda claro que estos temas provocarán una reflexión en cada uno de ustedes, para mí,

dicha reflexión me lleva a pensar en que cada día que pasa se refleja el modo habitual de trabajar en la actual sociedad de la información.

A CONTINUACIÓN SE MUESTRAN ALGUNAS DE EXPERIENCIAS DOCENTES UTILIZANDO SOFTWARE LIBRE:

 En la materia de Biología en una clase de célula muestra a través de la pizarra electrónica, muestra y oculta las partes de la misma primero para que él docente las explique y segundo para que el alumno las señale.

 En la materia de Psicología los alumnos leen un tema asignado por el docente y realizan un mapa conceptual a través de la herramienta cmaptools.

 En la materia de Historia los alumnos preparan un crucigrama con el software libre jclic o hot potatoes para retroalimentar los temas vistos en una semana.

 En la materia de ciencias de la salud los alumnos desarrollan un serpiente y escaleras en el jclic para abordar el tema de primeros auxilios.

 En la materia de filosofía los alumnos preparan una página web o un blog utilizando simplemente el Mozilla FireFox.

 En la materia de ecología se utiliza GIMP como herramienta de retoque fotográfico para los concursos del cuidado del medio ambiente.

 En la materia de preservar el equipo de cómputo el docente pide que realicen un video acerca de cómo limpian de forma interna su computadora y lo suban a la plataforma Moodle donde el docente lo calificará a través de una rúbrica publicada en el sitio.

 En la clase de inglés para hacer un repaso de los verbos regulares el docente utiliza el pizarrón electrónico a través de herramientas como la lupa mágica o pared mágica donde los alumnos comprueban sus errores y aciertos.

 En la clase Química la maestra solicita realicen un blog acerca del tema encomendado donde cada equipo debe hacer un comentario a cada blog creado por los otros equipos.

 En las materias de la capacitación de informática se hace uso de la plataforma moodle que complementa materiales, lecciones, crucigramas, sopa de letras, cuestionarios, cargar archivos, mapas conceptuales y realizar comentarios en foros, etc. El docente puede desarrollar una clase a distancia que permita al alumno buscar información, recuperar materiales y sobre todo retroalimentar la asignatura.

 En las materias de informática básica se realizan los exámenes en jclic o hotpotatotes donde el docente solo copia el examen en el servidor y desde ahí los alumnos abren su examen, evitando el uso de papel, el desgaste por parte del docente de calificar ya que el resultado se muestra en la pantalla al finalizar el examen en la computadora.

# **Conclusión**

El software libre y su aplicación educativa, como la educación a distancia nos ayuda a promover el uso de las TIC que favorecen la utilización de procesos de comunicación y colaboración de la educación formal y a distancia, de esta manera lo hacen el más indicado para dirigir la investigación en el uso de las tecnologías TIC en los procesos de enseñanza y aprendizaje de una forma innovadora por parte del docente y del alumno.

La sociedad actual impone el uso de la tecnológica sobre todo en el nivel medio superior y superior, en este caso el software libre se muestra como una herramienta potente para que este nuevo modelo formativo sea de interés para los estudiantes, ya que debemos entender que actualmente es su *modus vivendi*.

Los docentes podemos utilizar las herramientas habituales de la sociedad de la información de modo creativo y novedoso para nuestro trabajo en el aula. Ahora bien, podemos comprender que la documentación de las experiencias en este y otros congresos favorecerá a su intercambio y mejora, tal como lo demuestra el software libre con sus dos últimas libertades: la libertad de copiar la experiencia y ayudar con él a otro docente y la libertad de mejorar la experiencia y hacer públicas tus mejoras, de forma que se beneficie toda la comunidad.

# Bibliografía

Recuperado el 20 de 08 de 2011, Free Software Directory: de<http://directory.fsf.org/> Recuperado el 20 de 08 de 2011, Moodle: de<http://moodle.org/> Recuperado el 20 de 08 de 2011, Edubuntu: de<http://edubuntu.org/> Recuperado el 20 de 08 de 2011, Gcompris: de<http://gcompris.net/Live-CD> Recuperado el 20 de 08 de 2011, de School Forge: de: <http://www.schoolforge.net/education-software/educational> Recuperado el 20 de 08 de 2011, de Tux Paint: de [http://www.tuxpaint.org](http://www.tuxpaint.org/) Recuperado el 20 de 08 de 2011, MIT, Massachusetts Institute of Technology, OpenCourseWare: de http://ocw.mit.edu y www.ocwconsortium.org Recuperado el 20 de 08 de 2011, OER Commons, Open Educational Resources: de [http://www.oercommons.org](http://www.oercommons.org/) Recuperado el 20 de 08 de 2011, Living Labs UE:<http://www.livinglabs-europe.com/.al> Recuperado el 20 de 08 de 2011, d[e http://www.papert.org](http://www.papert.org/) Recuperado el 20 de 08 de 2011, d[e http://www.papert.org](http://www.papert.org/) Recuperado el 20 de 08 de 2011, de http://phrogram.com Recuperado el 20 de 08 de 2011, d[e http://www.oercommons.org](http://www.oercommons.org/) Recuperado el 20 de 08 de 2011, d[e http://www.tuxpaint.org](http://www.tuxpaint.org/)

#### **Libros o monografías**

MEISZNER, A.; GLOTT, R.; SOWE, S. (2008, 23 de septiembre). *Preparando a la «generación red» que viene: Enseñanzas extraídas del software libre y sus comunidades.* GUNI. <http://web.guni2005.upc.es/newsletter/viewNewsletter.php?int\_boletin=170#art1251>

STALLMAN, R. (2002, octubre). *Free Software, Free Society: Selected Essays.* GNU. <http://www.gnu.org/philosophy/fsfs/rms-essays.pdf>

# **Recursos relacionados**

*Fundación para el Software Libre*. (s.f.). Recuperado el 20 de 08 de 2011, de http://www.fsf.org

GCOMPRIS. (s.f.). Recuperado el 20 de 08 de 2011, de<http://gcompris.net/Live-CD>

STALLMAN, R.M. (2003). Por qué las escuelas deben usar exclusivamente software libre, http://www.gnu.org/philosophy/schools.es.html (20/08/2011).

El libro blanco. Recuperado el 10 de enero de 2009 de [libro-blanco-software-libre-espana](http://cecybarajasf.files.wordpress.com/2008/05/libro-blanco-software-libre-espana.pdf)